## **Table of Contents**

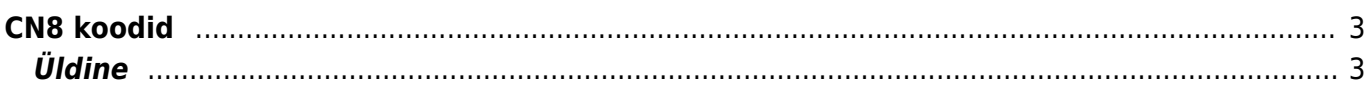

 $1/4$ 

## <span id="page-2-0"></span>**CN8 koodid**

## <span id="page-2-1"></span>**Üldine**

Ekspordil ja ELi-sisesel kaubavahetusel tuleb deklareerida 8-kohaline kaubakood ja see tuleks sisestada artiklikaardile selleks ettenähtud väljale. Kuna kaubakoode on väga palju, siis tuleks ette luua vaid need koodid, mida ettevõte kasutab.

CN8 koodid asuvad:

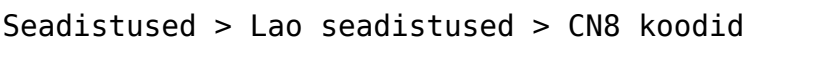

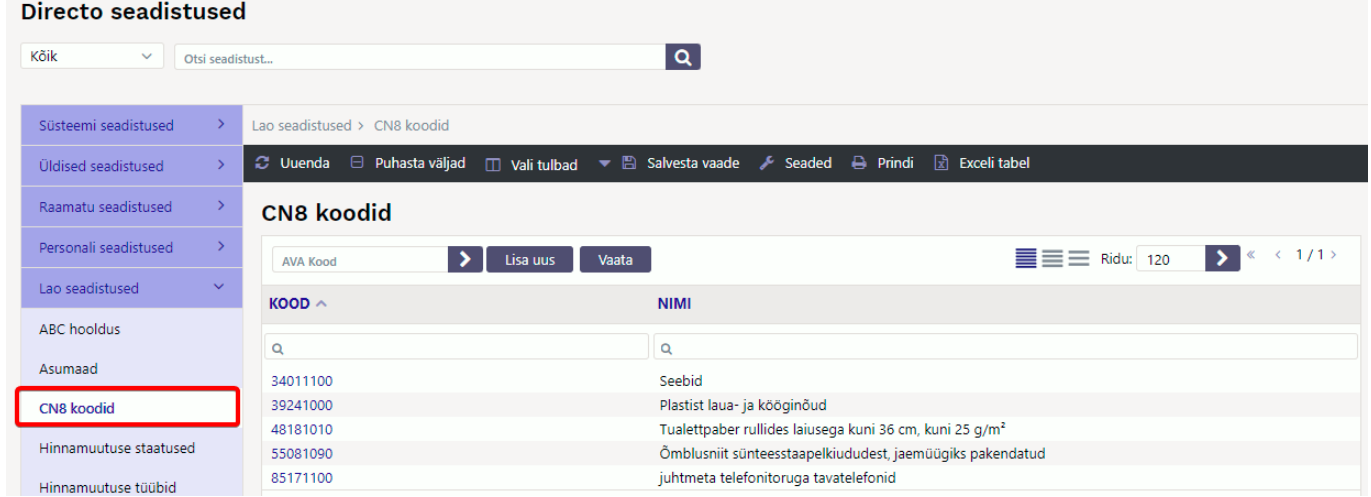

CN8 kaardil tuleb täita kood, nimetus ja vajadusel ühik:

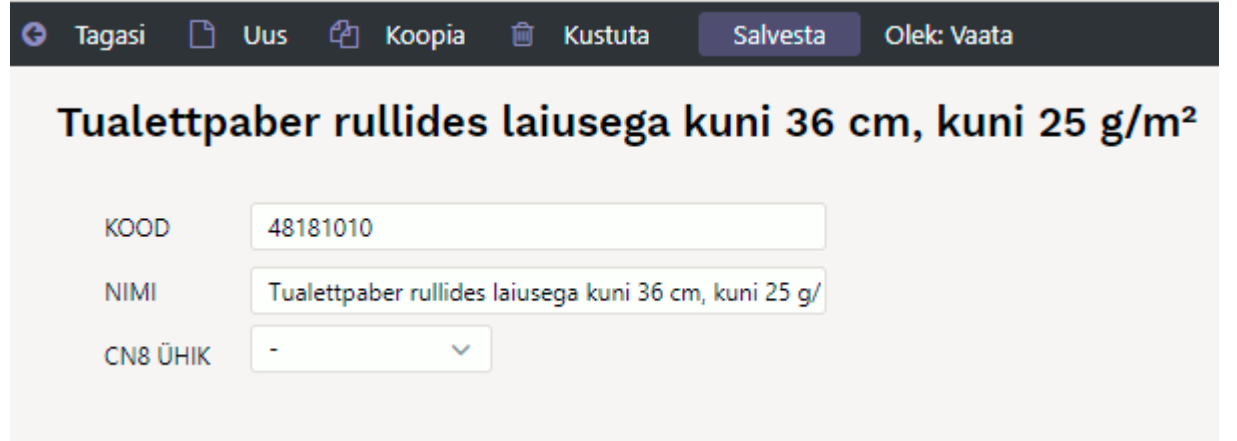

Selle tulemusel tekib artiklikaardile rippmenüü:

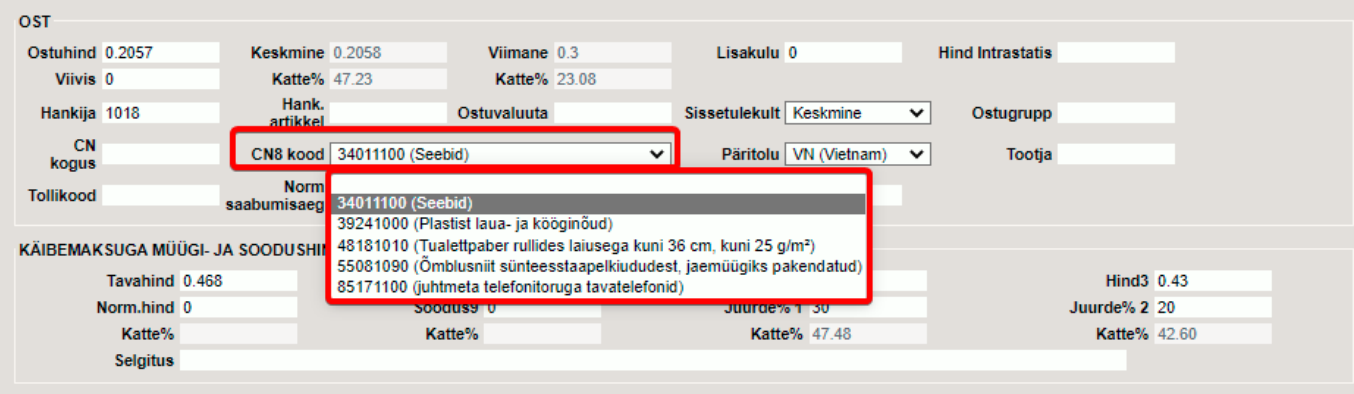

LOODUD SUPER 02.02.2022 15:56:02 Muudetud Sissetulek 100175 04.02.2022 9:52:55

From: <https://wiki.directo.ee/> - **Directo Help**

Permanent link: **[https://wiki.directo.ee/et/ladu\\_cn8?rev=1644391717](https://wiki.directo.ee/et/ladu_cn8?rev=1644391717)**

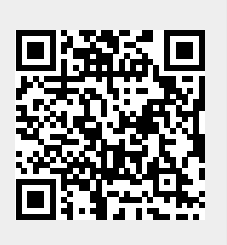

Last update: **2022/02/09 09:28**